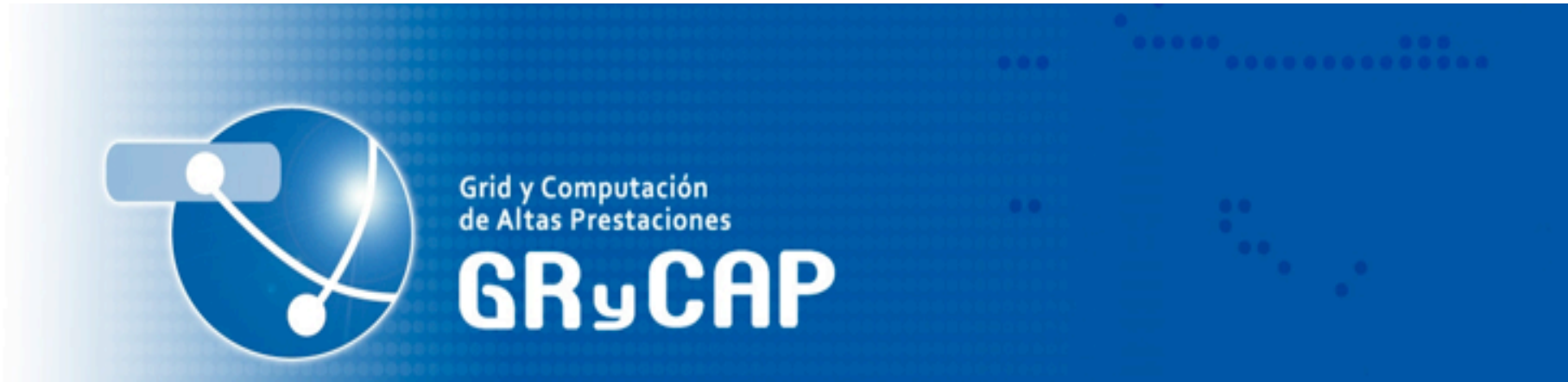

#### **GRID PROTOTYPE TO SUPPORT CANCER OF BREAST DIAGNOSTICS IN CLINIC PRACTICE**

Jose%Salavert,%Cristina%Maestre**,** *Damià&Segrelles***,**%% Ignacio Blanquer, Vicente Hernández, Rosana Medina, Luis Martí

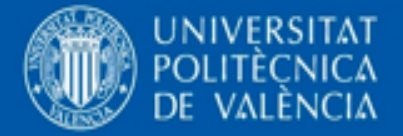

GRyCl AP Grid y Computación de www.grycap.upv.es

- **Introduction%**
- TRENCADIS
- Objectives
- Prototype
	- Deployment
	- Use Cases
	- Web Interface
- Conclusions and Future Works

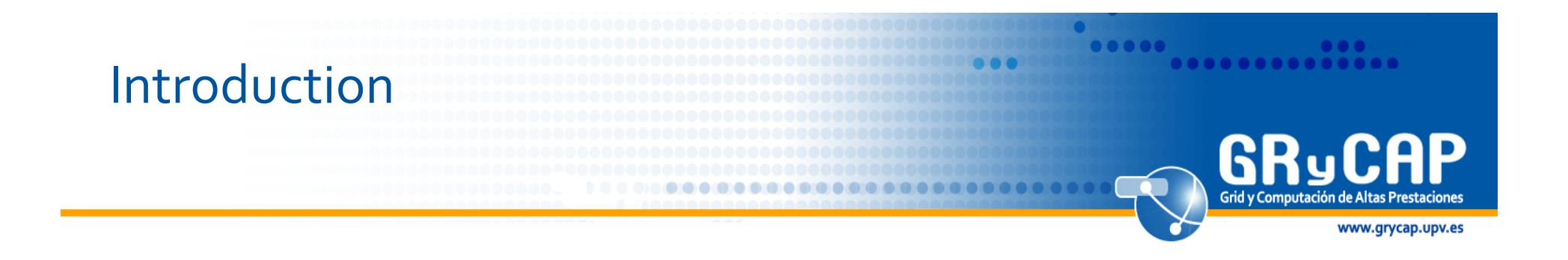

• **DICOM** was created to aid in the distribution, integration and viewing of medical images (mammography, scan, MRI...) in Hospital Systems.

• DICOM has developed new features and now it is also used to manage diagnostic reports (DICOM Structured Reporting -**DICOM=SR**).

#### Introduction DICOM-SR Information tree

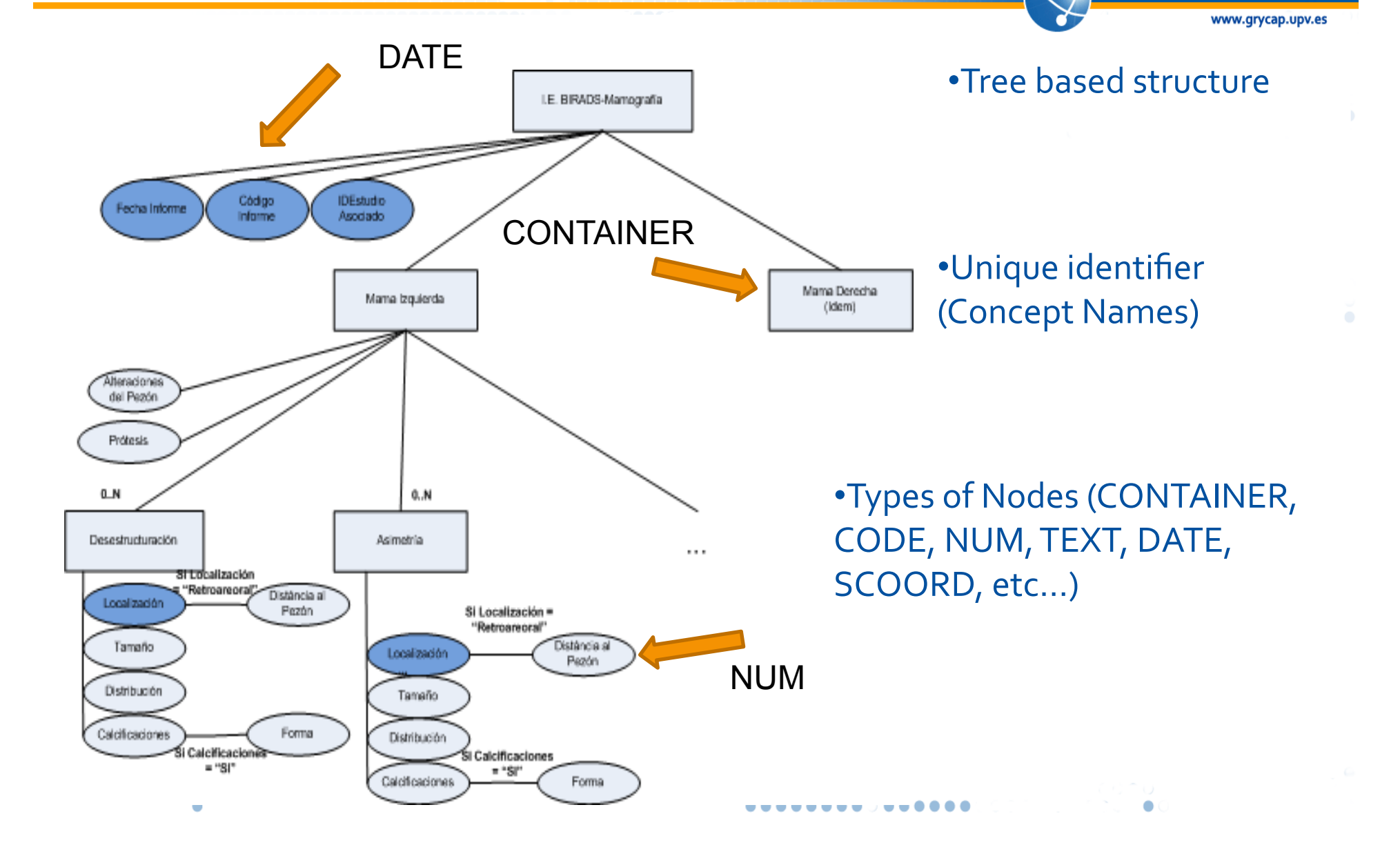

GRyCAP

### **Introduction**

#### • **Structured Reports (DICOM-SR) implicates....**

- $-$  Properly Stored and Coded using Standard Lexicon and Semantics.
- $-$  Fields Agreed by the Community.
- $-$  Links to Images, Audio, Measures and Postprocessing Results.

#### • **DICOM-SR** can be used ...

- $-$  To index medical images and to perform searches based on diagnostic information
- To provide researchers with a knowledge database to compare and consolidate diagnostics in clinical practice.
- $-$  To foster Evidence Based Medicine.

### **Introduction**

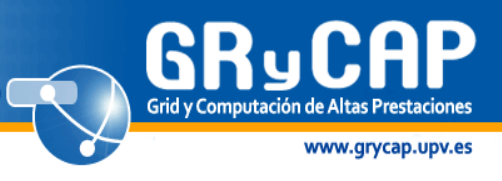

# • **Motivation:%**

- $-$  DICOM-SR reports based on **federated** report templates  $\rightarrow$ Hospitals would be able to share and exploit all their information through computing procedures.
- $-$  But it is not enough...

# • **Difficulties:**

- $-$  Total Consensus of all the centres involved in the definition of the federated report templates is nearly impossible.
- $-$  **Protocols and systems** used at intra-hospital level are not valid to joint different centres (different administrative domains).
- $-$  **Data security** is a key requirement due to the different national regulations and procedures in terms of privacy.

GRyCl AP Grid y Computación de www.grycap.upv.es

- Introduction
- **TRENCADIS%**
- Objectives
- Prototype
	- Deployment
	- Use Cases
	- Web Interface
- Conclusions and Future Works

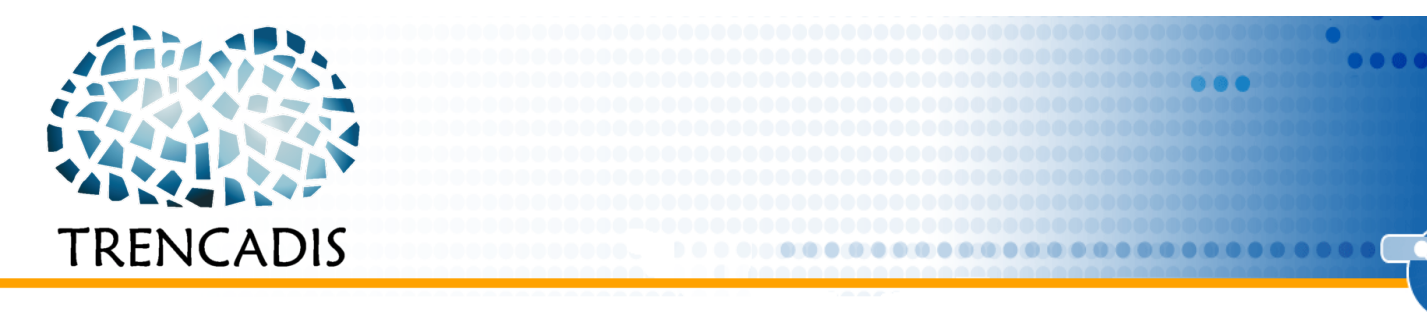

**•TRENCADIS** (Towards a Grid Environment for Processing and Sharing DICOM Objects).

•The specific objective of **TRENCADIS** is to share DICOM **objects** among different medical centres, including annotation data from DICOM-SR.

•It uses **Standard Components** that can be integrated in existing Grid infrastructures (such as EGI or ES-NGI).

•A test infrastructure of TRENCADIS has been deployed (CVIMO).

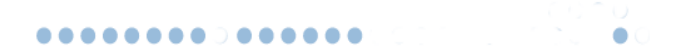

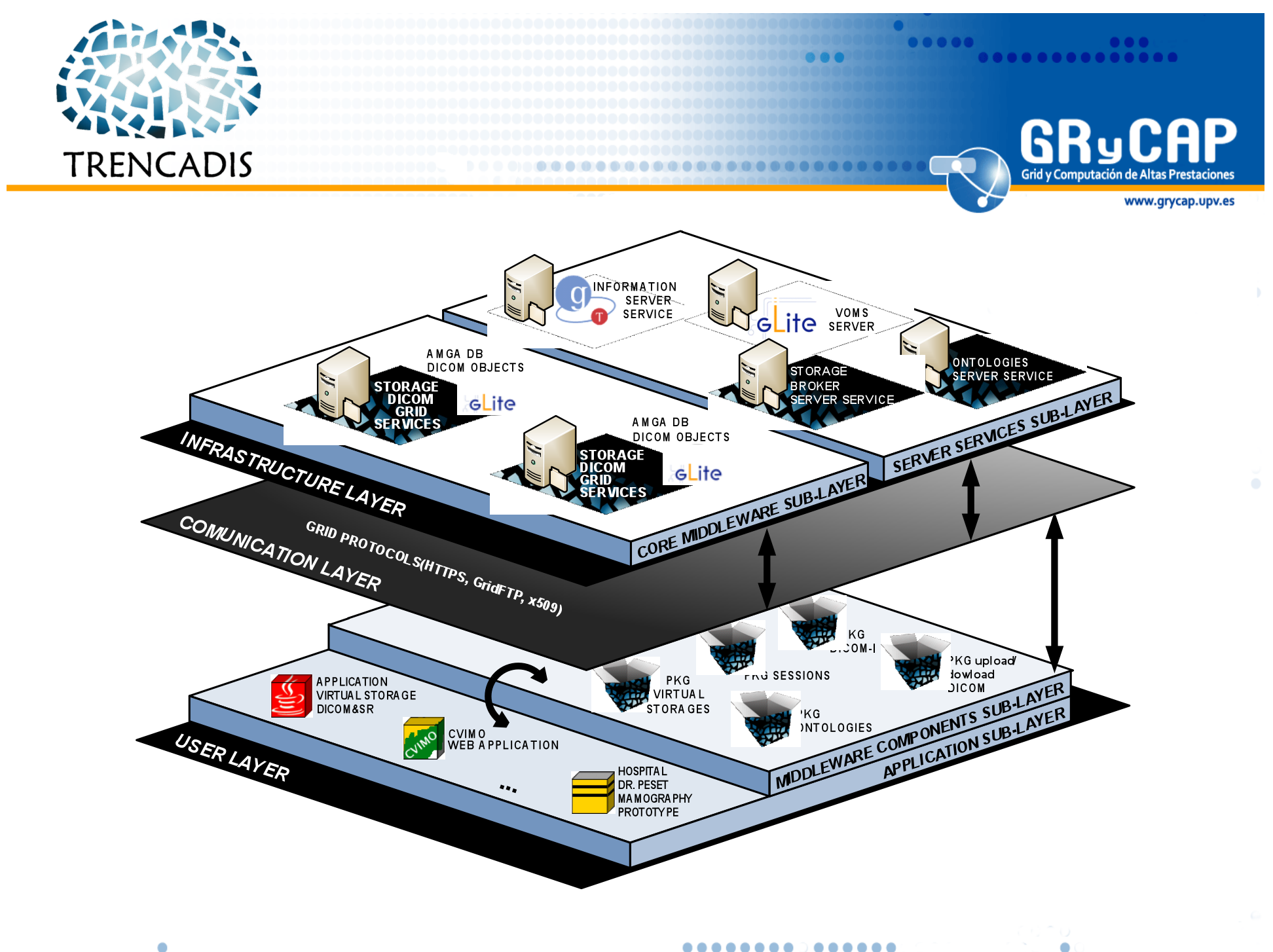

 $\bullet$ 

. . . . . . . . <sub>.</sub> . . . . . .

GRyC AP Grid y Computación de www.grycap.upv.es

- Introduction
- TRENCADIS
- **Objectives%**
- Prototype
	- Deployment
	- Use Cases
	- Web Interface
- Conclusions and Future Works

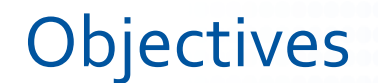

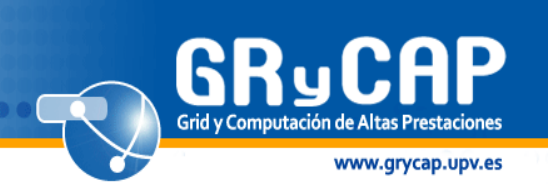

- **Design a prototype based on TRENCADIS** able to **federate** DICOM-SR objects among different **centres.**
- Focusing on the **support of breast cancer**.
	- To develop software components needed to store and index DICOM information in the resources.
	- To deploy these resources among the institutions implied (UPV and University Hospital Dr. Peset).
	- $-$  To identify the most important use cases that could happen in the proposed prototype.
	- To design an interface accommodated to the identified use cases, easing the structured report data input task.

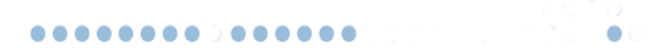

GRyCl AP Grid y Computación de www.grycap.upv.es

- Introduction
- TRENCADIS
- Objectives
- **Prototype** 
	- Deployment
	- Use Cases
	- Web Interface
- Conclusions and Future Works

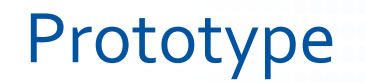

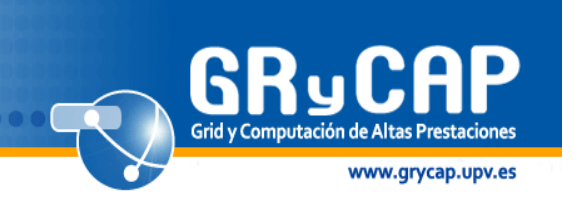

- The prototype manages all the **explorations** for any breast cancer episode (Diagnostic, Follow-up and **Response**).%%
- In clinic practice, each episode has a related set of explorations (DICOM Study), and each DICOM Study has one or more DICOM-SR associated.

#### Prototype - Deployment

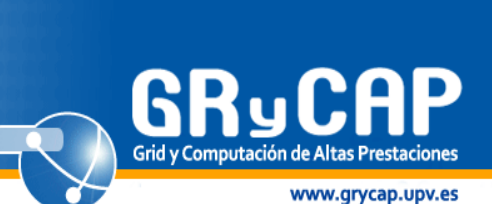

 $\begin{array}{|cccc|} \hline \multicolumn{3}{c|}{\textbf{0}} & \multicolumn{3}{c|}{\textbf{0}} & \multicolumn{3}{c|}{\textbf{0}} & \multicolumn{3}{c|}{\textbf{0}} & \multicolumn{3}{c|}{\textbf{0}} & \multicolumn{3}{c|}{\textbf{0}} & \multicolumn{3}{c|}{\textbf{0}} & \multicolumn{3}{c|}{\textbf{0}} & \multicolumn{3}{c|}{\textbf{0}} & \multicolumn{3}{c|}{\textbf{0}} & \multicolumn{3}{c|}{\textbf{0}} & \multicolumn{3}{c|}{\textbf{0}} & \multicolumn$ 

 $\bullet$ 

.....

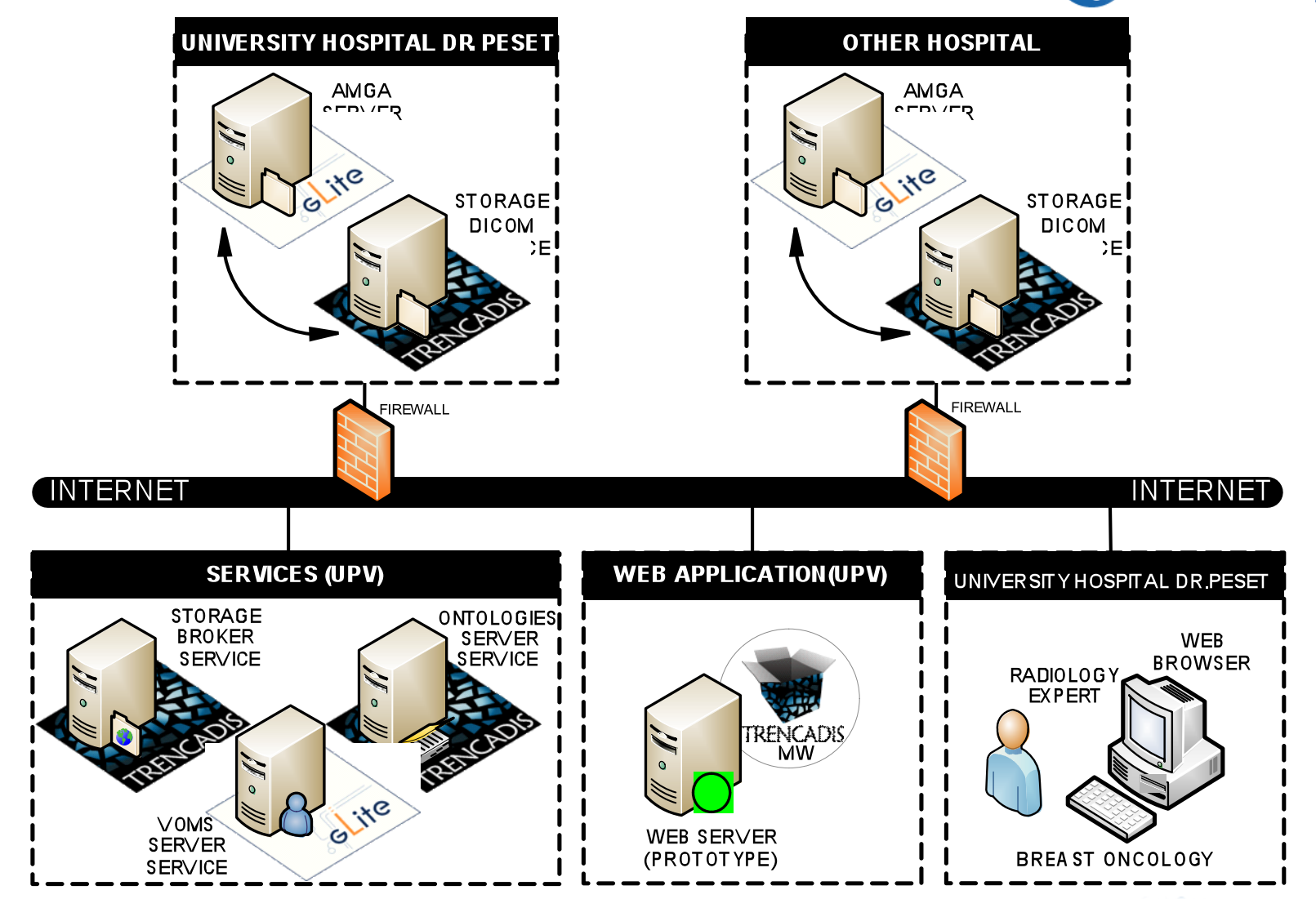

. . . . . . . . <sub>.</sub> . . . . . .

#### Prototype - Use Cases

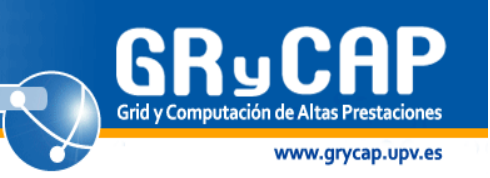

.............

.....

• Defining Report Templates in the VO

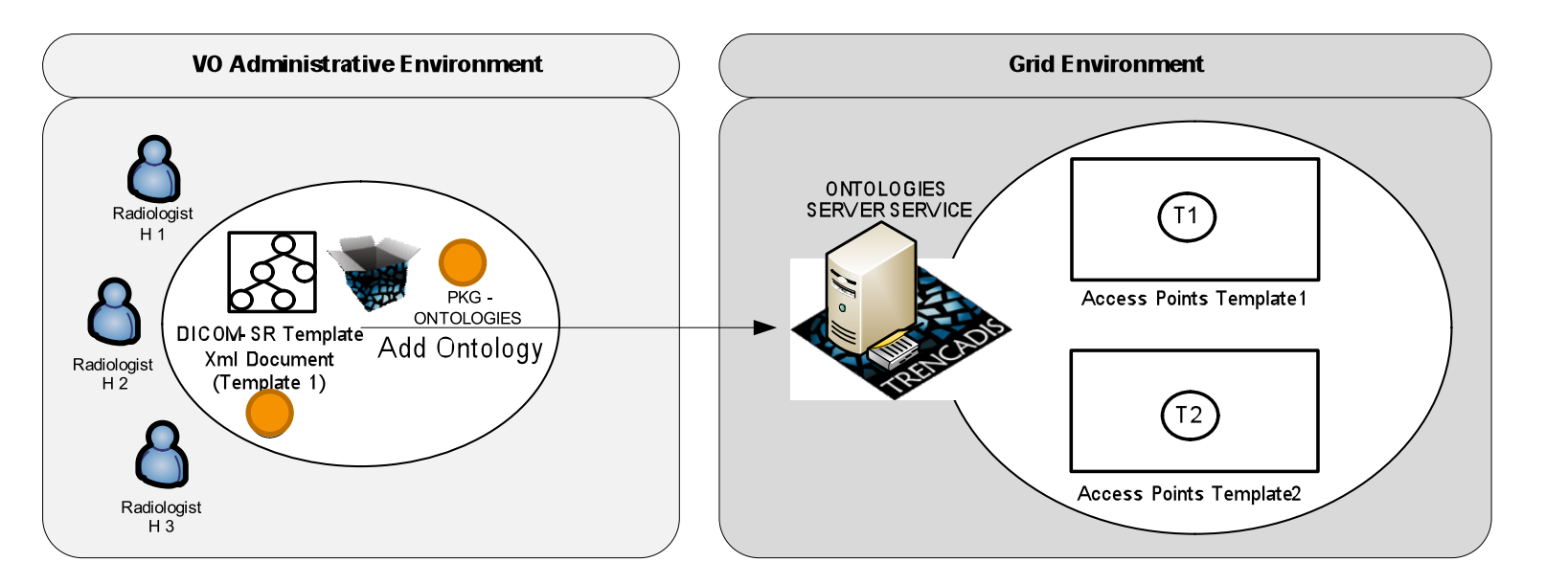

- Step1 Templates are defined by a consensus from all the centres involved.
- Step2 Uploading an XML file with the template definition to the Ontologies Server using Middeware components from PKG-Ontologies.

### Prototype - Use Cases

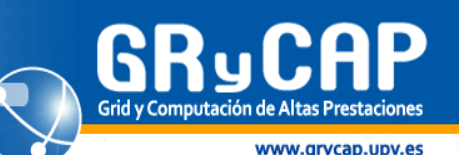

Interaction: Inserting DICOM-SR data from Medical Centres

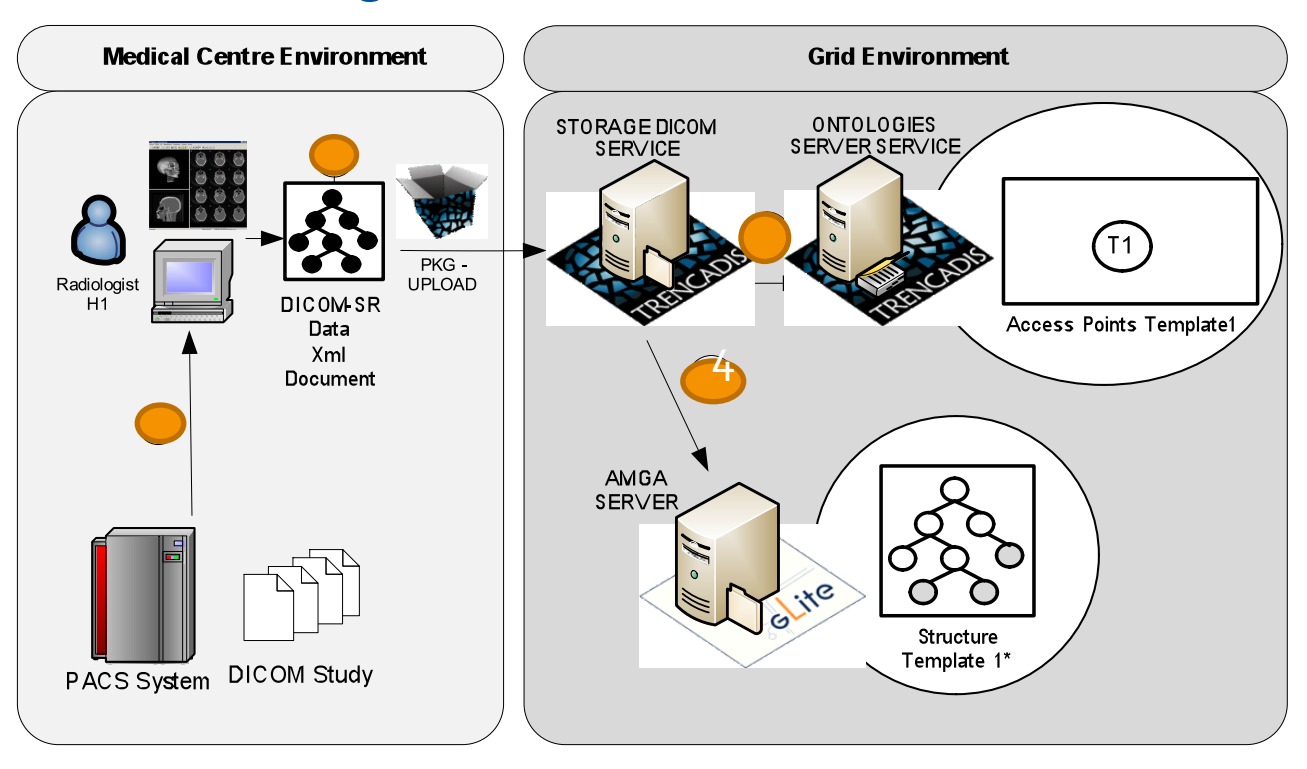

- Step 1 A user decides to add a new report to a study of images.
- Step 2 Clinician must choose a report template and introduce data report.
- Step 3 Storage DICOM gets the template from the Ontologies Server.
- Step 4 Document structure fits the template structure and is stored in AMGA Server.

#### Prototype - Use Cases

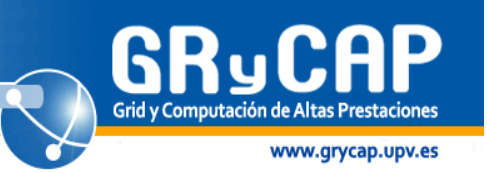

. . . . . . . . . . . . . .

.....

Interaction: Searching DICOM-SR Data

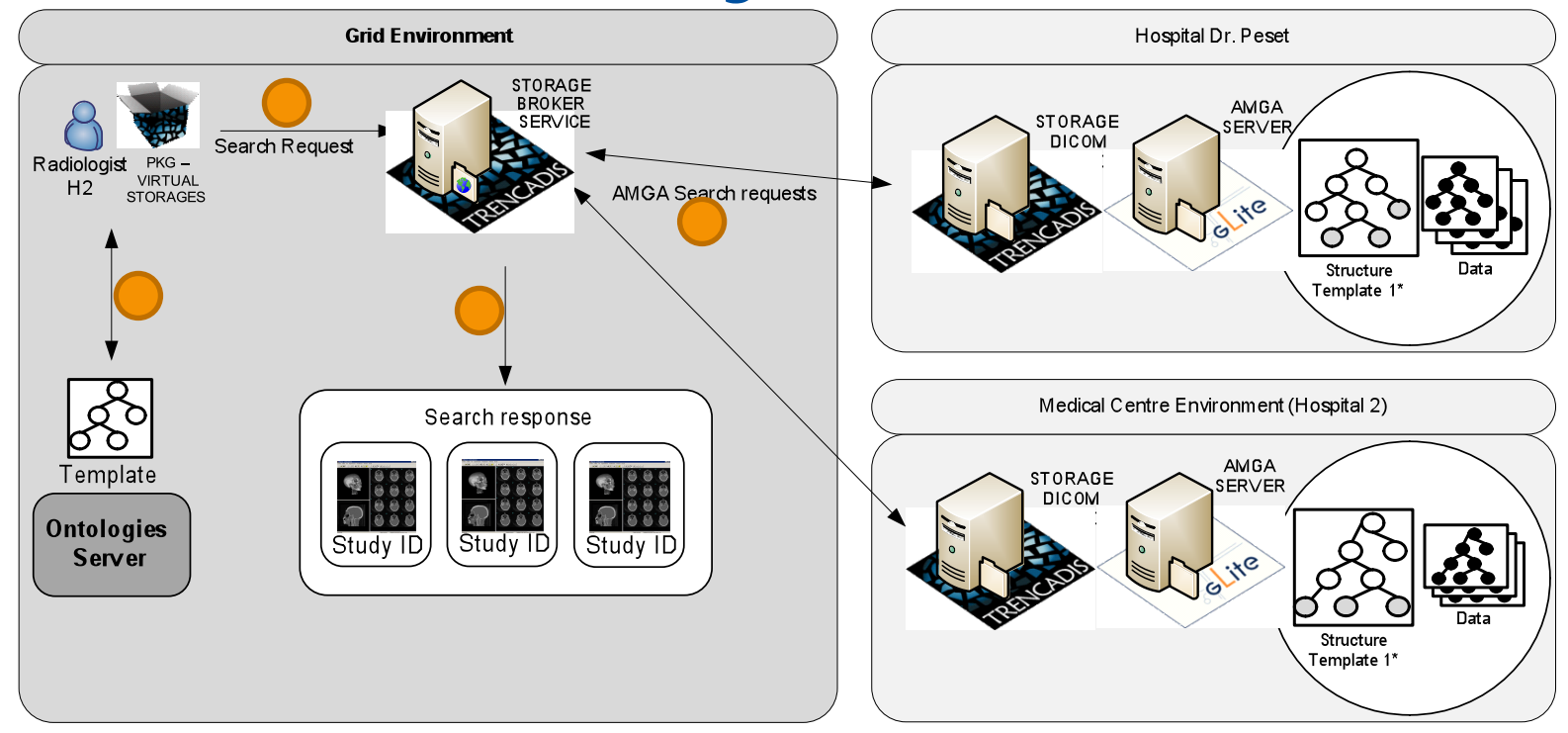

- Step 1 The user decides to create a query based on a given template.
- Step 2 The user sends the query to the Storage Broker.
- Step 3 The query is performed concurrently in all data repositories.
- Step 4 Mediator joins the results and presents a single result to the user.

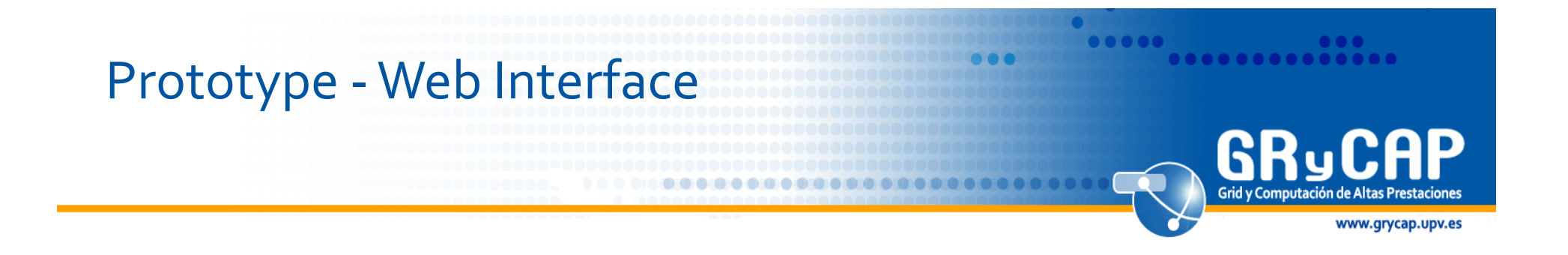

- Use in real clinical practice  $\rightarrow$  provide a high level of efficiency when managing large amounts of information from various sources.
- Reports must be integrated following the tree structure defined in the underlying DICOM Storages Grid Services (AMGA).

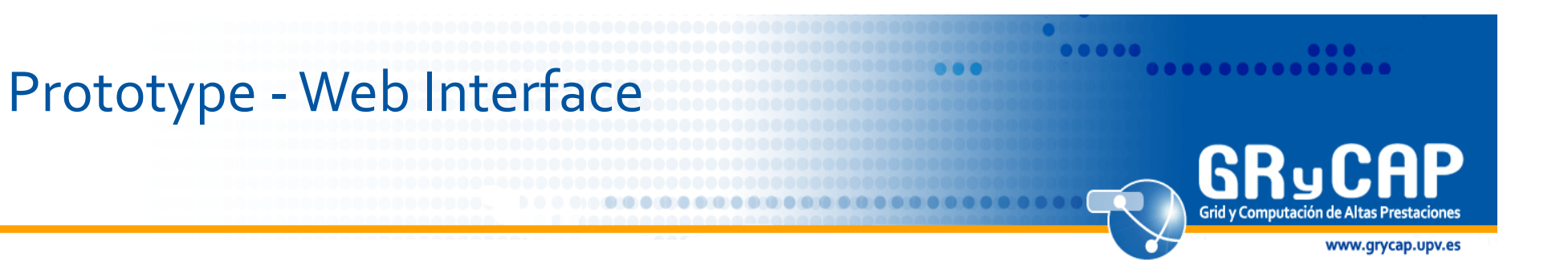

- The interface design has implied several interviews
	- A radiology expert user, developers of the Grid middleware and a specialist in design of interfaces have participated.
- The first group of interviews was to gather information for the design of the use cases.
	- Use cases outline the common management tasks needed, the interface requirements and the interactions with the Grid infrastructure through the Middleware Components.

#### Prototype - Web Interface - Use Cases" GR **Grid v Con** p.upv.es • Web Interface : Inserting DICOM-SR data from Medical Centres

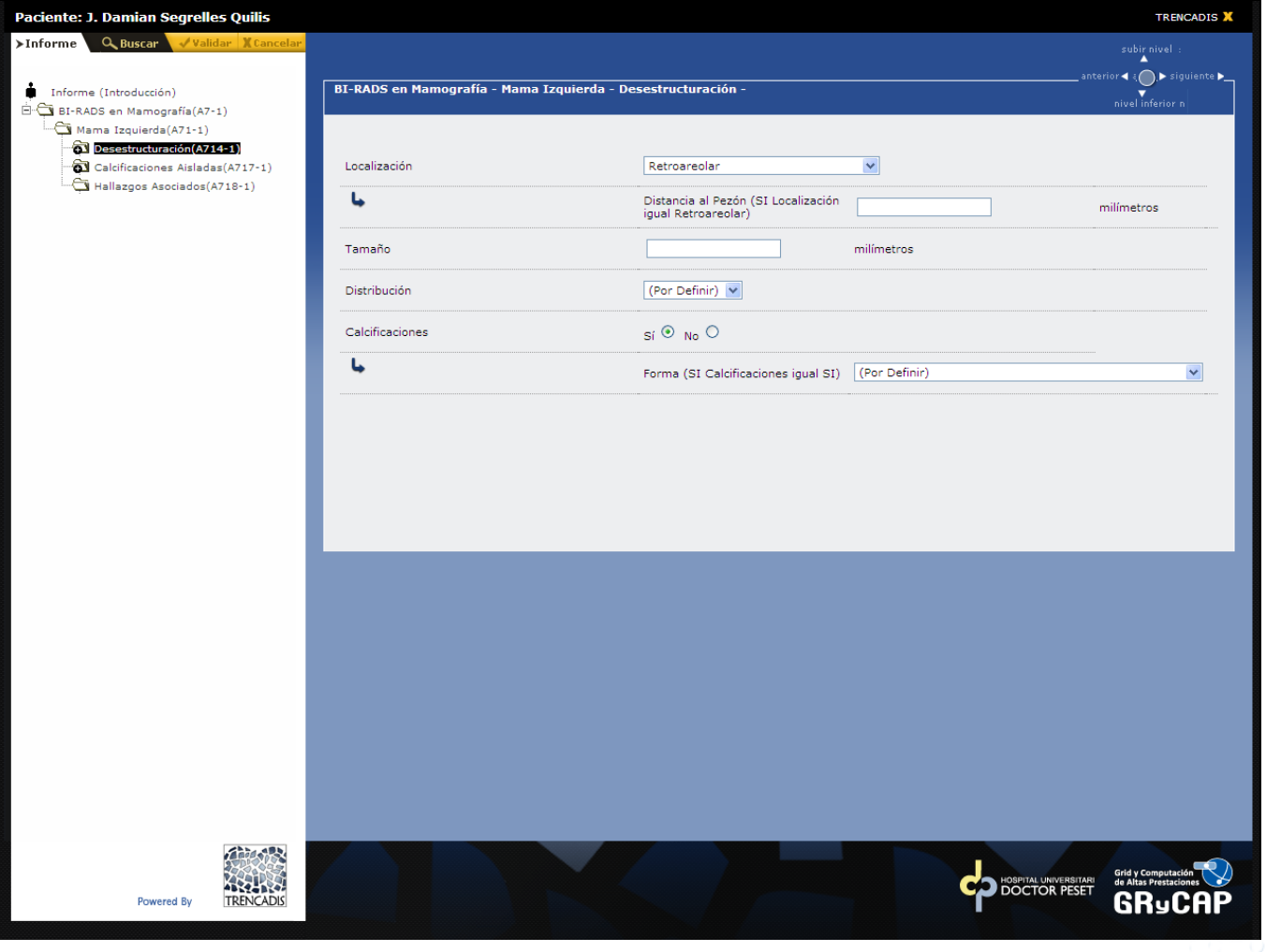

# Prototype - Web Interface - Use Cases

..............

.....

**GRy** ĄР **Grid y Computaci** 

۵

www.grycap.upv.es

#### • Web Interface: Searching DICOM-SR Data

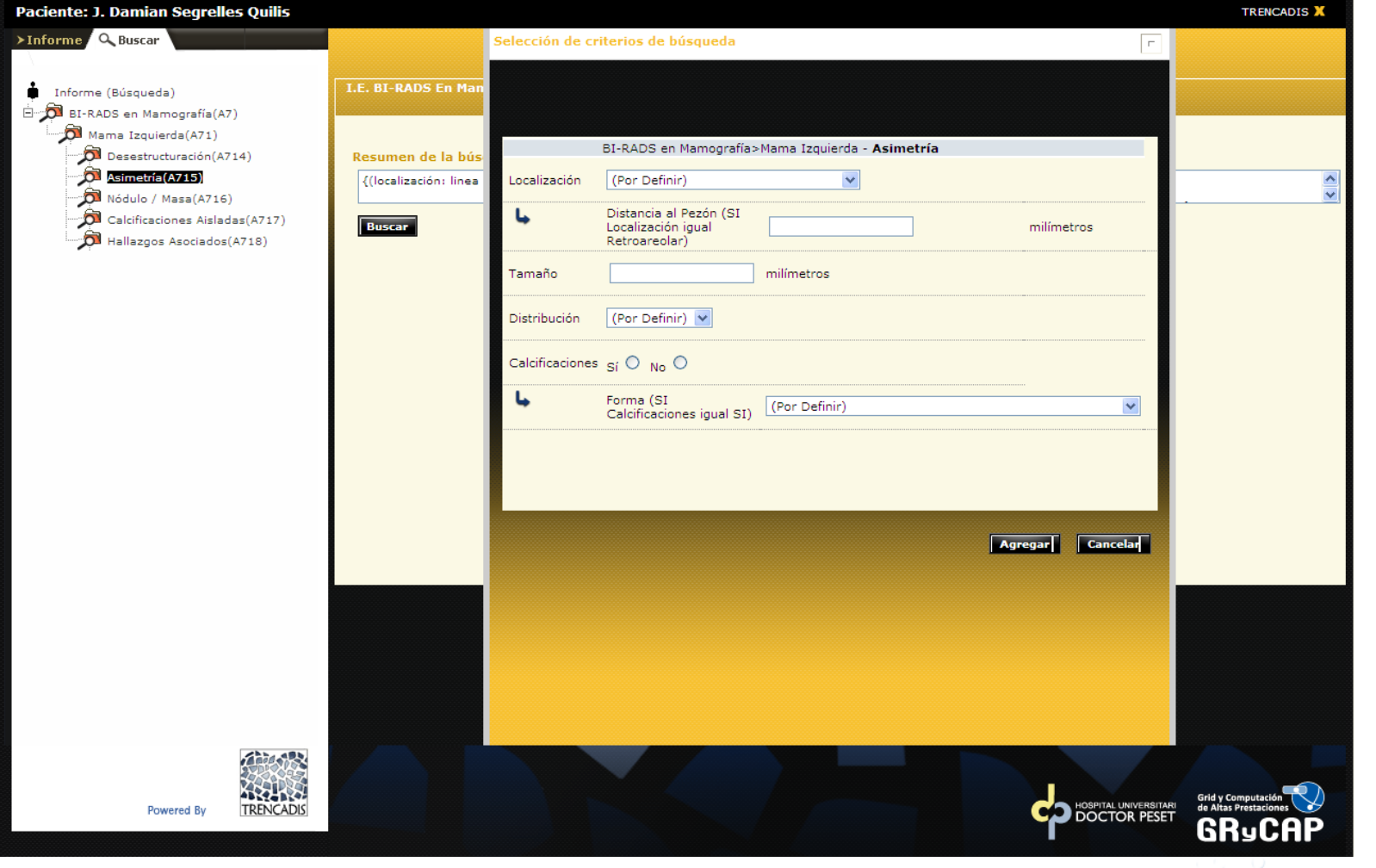

GRyCAP Grid y Computación de www.grycap.upv.es

- Introduction
- TRENCADIS
- Objectives
- Prototype
	- Deployment
	- Use Cases
	- Web Interface

#### **• Conclusions and Future Works**

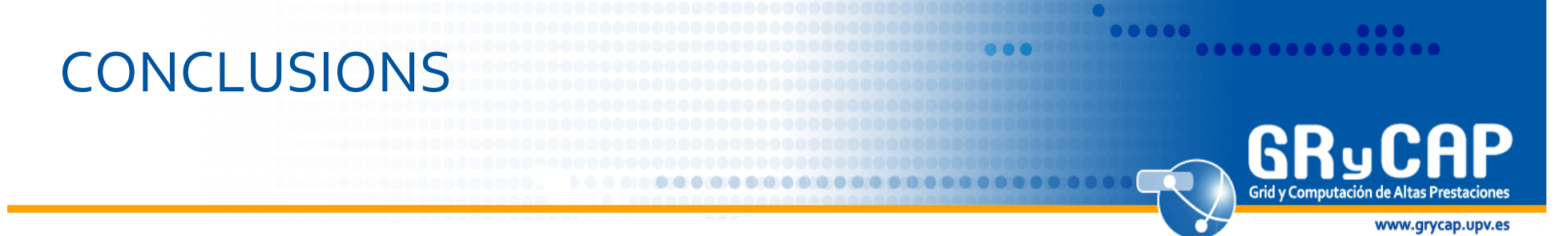

- The prototype allows sharing DICOM Studies and DICOM-SR reports based on TRENCADIS.
- The infrastructure is able to integrate new centres (adding new Storage DICOMs), integrating users in the VO.
- The most important use cases have been identified and implemented.
	- $-$  Flow of information among the Grid services.
	- $-$  A customized interface has been designed, easing the structured report data input and search tasks.

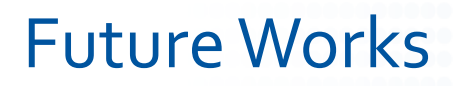

- Contacts have been made with other middleware developed at Spain and Portugal (DRI).%
	- $-$  It is envisaged that the annotated mammographic database being developed in Portugal by INEGI, using the DRI technology of CETA-CIEMAT, will be linked to the deployment at the Valencian Hospital Dr. Peset.

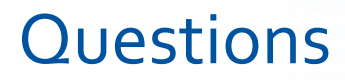

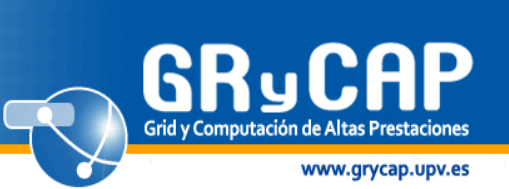

 $\bullet\bullet\bullet$ 

.............

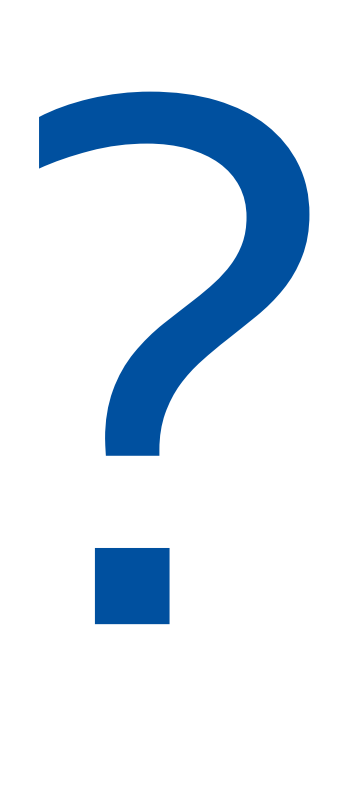

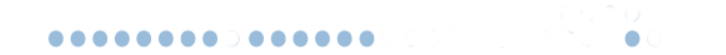

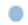